Управление культуры администрации города Белгорода

### Муниципальное бюджетное учреждение Дополнительного образования «Детская музыкальная школа № 1 города Белгорода»

Принято Педагогическим советом МБУ ДО ДМШ № 1 г. Белгорода

Протокол № 1<br>от «<u>21» ави*дста*</u> 2020г.

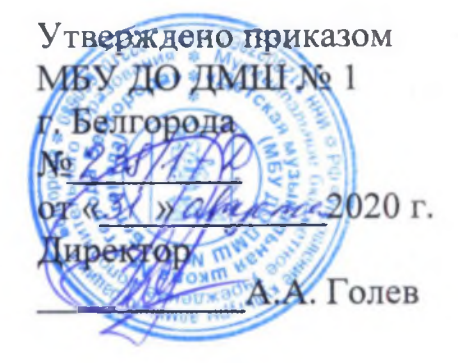

### Образовательная программа по дополнительной предпрофессиональной общеобразовательной программе в области музыкального искусства «Струнные инструменты»

Срок реализации - 8(9) лет

Белгород  $2020$  г.

## СОДЕРЖАНИЕ

- 1. Пояснительная записка
- 2. Планируемые результаты освоения учащимися программы «струнные инструменты»
- 3. Учебный план
- 4. График образовательного процесса
- 5. Система и критерии оценок
- 6. Программа творческой, методической и культурно просветительской

деятельности МБОУ ДОД ДМШ № 1 г.Белгорода

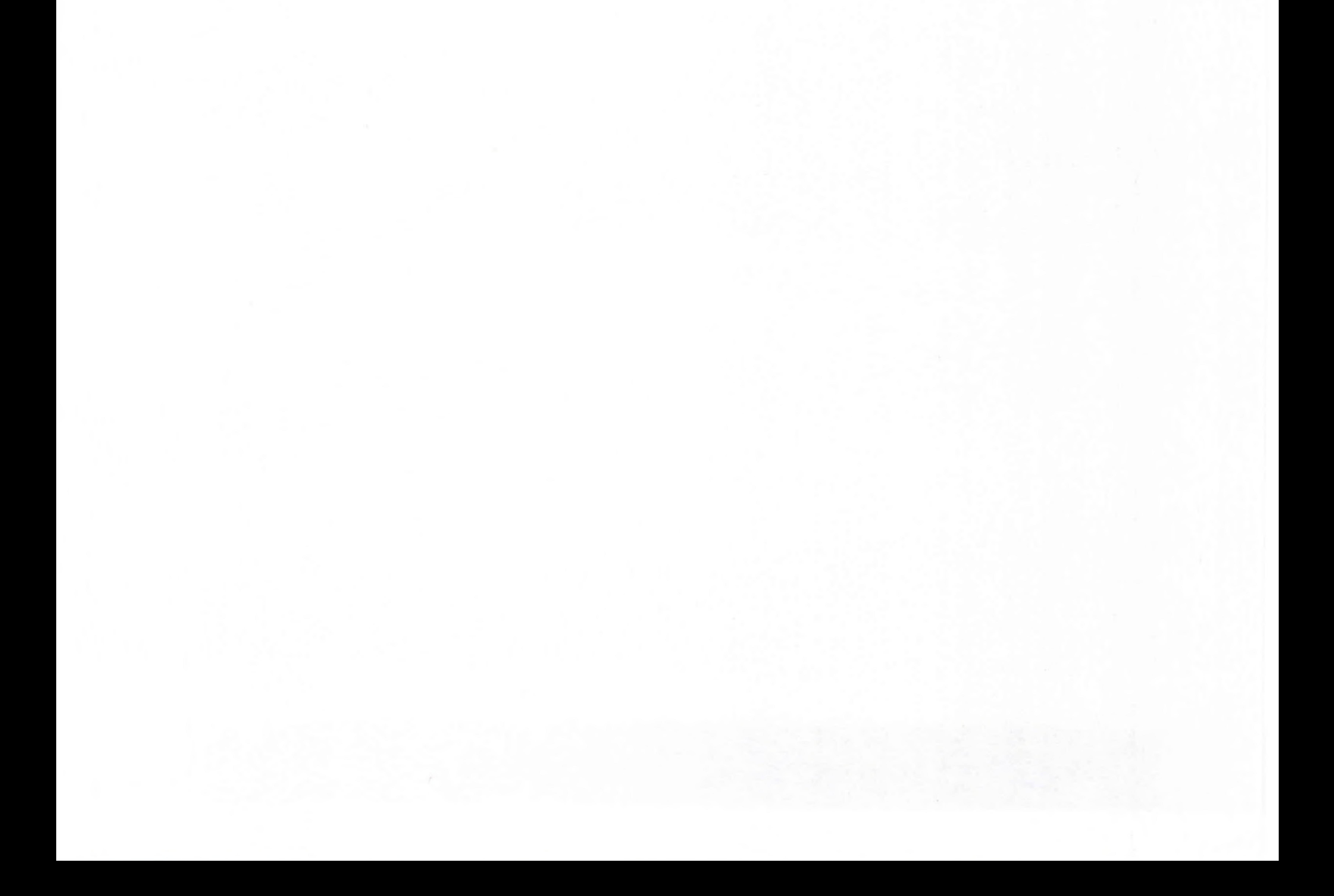

### ПОЯСНИТЕЛЬНАЯ ЗАПИСКА

Современное общество переживает такой этап, когда назрела необходимость пересмотра одной из важнейших социальных сфер образования. Система образования в сфере культуры и искусства является не просто частью общей системы отечественного образования - она как лакмусовая бумага выявляет особенности развития общества в тот или иной исторический период.

Детские музыкальные школы, школы искусств являясь звеном в системе профессионального образования, практически решают задачи эстетического воспитания, формирования мировоззрения.

- раннем детском возрасте; создание условий для художественного образования, эстетического  $\bullet$
- особенности учащихся и направлена на: выявление одаренных детей в области музыкального искусства в  $\bullet$

искусства; сохранения единства образовательного пространства Российской Федерации в сфере культуры и искусства. Данная программа учитывает возрастные и индивидуальные

Данная общеобразовательная программа МБОУ ДОД ДМШ № 1 г. Белгорода соответствует федеральным государственным требованиям, которые разработаны с учетом обеспечения преемственности программы «струнных инструментов» (скрипке, виолончели, контрабасе) и основных профессиональных образовательных программ среднего профессионального и высшего профессионального образования в области музыкального

- профессиональные учреждения, реализующие основные образовательные программы в области музыкального искусства.
- мира; подготовку одаренных детей к поступлению в образовательные  $\bullet$
- овладение детьми духовными и культурными ценностями народов  $\bullet$
- музицирования; • приобретение детьми опыта творческой деятельности;
- стилевыми традициями; воспитание у детей культуры сольного и ансамблевого  $\bullet$
- приобретение детьми знаний, умений и навыков игры на струнных смычковых инструментах скрипке, виолончели, контрабасе), позволяющих творчески исполнять музыкальные произведения в соответствии с необходимым уровнем музыкальной грамотности и
- воспитания, духовно-нравственного развития детей;

- формирование у учащихся эстетических взглядов, нравственных установок и потребности общения с духовными ценностями;
- воспитание и развитие у учащихся личностных качеств, позволяющих уважать и принимать духовные и культурные ценности разных народов;

Общеобразовательная программа ориентирована на:

- музыкального искусства; выработку у учащихся личностных качеств, способствующих освоению  $\bullet$
- также профессиональной требовательности; • формирование у одаренных детей комплекса знаний, умений и навыков, позволяющих в дальнейшем осваивать основные профессиональные образовательные программы в области
- оценивать культурные ценности; воспитание детей в творческой атмосфере, обстановке ٠ доброжелательности, эмоционально-нравственной отзывчивости, а
- формирование умения у учащихся самостоятельно воспринимать и

в соответствии с программными требованиями учебной информации, умению планировать свою домашнюю работу, приобретению навыков творческой деятельности, в том числе коллективного музицирования, осуществлению самостоятельного контроля за своей учебной деятельностью, умению давать объективную оценку своему труду, формированию навыков взаимодействия с преподавателями, концертмейстерами и учащимися в образовательном процессе, уважительного отношения к иному мнению и художественнопричин успеха/неуспеха взглядам, пониманию эстетическим наиболее учебной деятельности, определению собственной эффективных способов достижения результата.

освоения программы «Струнные инструменты» для детей, **C**pok

увеличен на один год. Освоение учащимися программы «Струнные инструменты», разработанной МБОУ ДОД ДМШ № 1 г. Белгорода на основании федеральных государственных требований (ФГТ) к минимуму содержания, структуре и условиям реализации дополнительной общеобразовательной программы в области музыкального искусства «Струнные инструменты» завершается итоговой аттестацией учащихся, проводимой МБОУ ДОД ДМШ

поступивших в МБОУ ДОД ДМШ № 1 г. Белгорода в первый класс в возрасте с шести лет шести месяцев до девяти лет, составляет 8 лет. Срок освоения программы «Струнные инструменты» для детей, не закончивших освоение образовательной программы основного общего образования или среднего (полного) общего образования и планирующих поступление в образовательные учреждения, реализующие основные профессиональные образовательные программы в области музыкального искусства, может быть

№ 1 г. Белгорода. Оценка качества образования по программе «Струнные инструменты» производится на основе федеральных государственных требований. Требования к условиям реализации программы «Струнные инструменты» представляют собой систему требований к учебнометодическим, кадровым, финансовым, материально-техническим и иным условиям реализации программы «Струнные инструменты» с целью

искусства;

открытости, привлекательности для учащихся, их родителей (законных представителей) и всего общества, духовно-нравственного развития, эстетического воспитания и художественного становления личности, в МБОУ ДОД ДМШ № 1 г. Белгорода должна быть создана комфортная развивающая образовательная среда, обеспечивающую возможность: и развития одаренных детей в области музыкального - выявления

данной освоения результатов планируемых достижения общеобразовательной программы.

С целью обеспечения высокого качества образования, его доступности,

представлений и др.); - организации посещений обучающимися учреждений культуры и организаций (филармоний, выставочных залов, театров, музеев и др.); - организации творческой и культурно-просветительской деятельности совместно с другими детскими музыкальными и школами искусств, в том числе по различным видам искусств, музыкальным колледжем им. С.А. Дегтярева БГИИК, БГИИК и другими учреждениями среднего профессионального и высшего профессионального образования, реализующими основные профессиональные образовательные программы в области музыкального искусства; - использования в образовательном процессе образовательных

- организации творческой деятельности обучающихся путем проведения фестивалей, мастер-классов, творческих мероприятий (конкурсов, вечеров, театрализованных олимпиад, концертов, творческих

- эффективного управления МБОУ ДОД ДМШ № 1 г. Белгорода. Библиотечный фонд МБОУ ДОД ДМШ № 1 г. Белгорода укомплектовывается печатными и электронными изданиями основной и дополнительной учебной и учебно-методической литературы по всем учебным предметам, а также изданиями музыкальных произведений, специальными хрестоматийными изданиями, партитурами, клавирами оперных, хоровых и оркестровых произведений в объеме, соответствующем требованиям программы «Струнные инструменты». Основной учебной литературой по учебным предметам предметной области «Теория и история музыки» обеспечивается каждый учащийся.

- построения содержания программы «Струнные инструменты» с учетом индивидуального развития детей, а также тех или иных особенностей субъекта Российской Федерации;

технологий, основанных на лучших достижениях отечественного образования в сфере культуры и искусства, а также современного развития музыкального искусства и образования; - эффективной самостоятельной работы учащихся при поддержке педагогических работников и родителей (законных представителей) учащихся;

фонд помимо учебной литературы включает Библиотечный официальные, справочно-библиографические и периодические издания в расчете 1-2 экземпляра на каждые 100 учащихся.

Реализация программы «Струнные инструменты» обеспечивается педагогическими работниками, имеющими высшее профессиональное образование, соответствующее профилю преподаваемого учебного предмета. До 10 процентов от общего числа преподавателей, которые должны иметь профессиональное образование, может быть заменено высшее преподавателями, имеющими среднее профессиональное образование и государственные почетные звания в соответствующей профессиональной сфере, или специалистами, имеющими среднее профессиональное образование и стаж практической работы в соответствующей профессиональной сфере более 15 лет. Учебный год для педагогических работников составляет 44 недели, из которых 32-33 недели - реализация аудиторных занятий, 2-3 недели проведение консультаций и экзаменов, в остальное время деятельность педагогических работников должна быть направлена на методическую, творческую, культурно-просветительскую работу, а также освоение дополнительных профессиональных общеобразовательных программ. Педагогические работники МБОУ ДОД ДМШ № 1 г. Белгорода осуществляют творческую и методическую работу.

Финансовые условия реализации программы «Струнные инструменты» должны обеспечивать МБОУ ДОД ДМШ № 1 г. Белгорода исполнение настоящих ФГТ.

результатов, установленных ФГТ. В МБОУ ДОД ДМШ № 1 г. Белгорода проводятся систематические мероприятия по приведению материально-технической базы в соответствие санитарным и противопожарным нормам, нормам охраны труда. В МБОУ ДОД ДМШ № 1 г. Белгорода должны соблюдаться своевременные сроки

«Оркестр» - 100 процентов аудиторного учебного времени; Материально-технические условия реализации программы «Струнные инструменты» обеспечивают возможность достижения учащимися

- учебного времени; • по учебным предметам «Концертмейстерский класс», «Ансамбль»,
- по учебному предмету «Хоровой класс» и консультациям по данному учебному предмету не менее 80 процентов от аудиторного

При реализации программы «Струнные инструменты» необходимо планировать работу концертмейстеров с учетом сложившихся традиций и методической целесообразности:

текущего и капитального ремонта учебных помещений. Для реализации программы «Струнные инструменты» минимально необходимый перечень учебных аудиторий, специализированных кабинетов и материально-технического обеспечения включает в себя: > концертный зал с концертным роялем, пультами и звукотехническим оборудованием,

> Учебные аудитории, предназначенные для реализации учебного предмета «Специальность», оснащаются роялями или пианино. > Учебные аудитории для индивидуальных занятий должны иметь площадь не менее 6 кв.м., для реализации учебных предметов «Ансамбль», «Концертмейстерский класс» - не менее 12 кв.м. > Учебные аудитории, предназначенные для реализации учебных предметов «Слушание музыки», «Сольфеджио», «Музыкальная литература (зарубежная, отечественная)», «Элементарная теория музыки», оснащаются фортепиано или роялями, звукотехническим оборудованием, учебной мебелью (досками, столами, стульями, стеллажами, шкафами) и оформляются наглядными пособиями.

> учебную аудиторию для занятий по учебному предмету «Хоровой класс» со специализированным оборудованием (подставками для хора, роялем или пианино).

> помещения для работы со специализированными материалами (фонотеку, видеотеку, кабинет звукозаписи), > учебные аудитории для групповых, мелкогрупповых и

> библиотеку,

индивидуальных занятий,

> Учебные аудитории должны иметь звукоизоляцию.

В МБОУ ДОД ДМШ № 1 г. Белгорода созданы условия для содержания, своевременного обслуживания и ремонта музыкальных инструментов.

Правила приема и порядок отбора детей в целях их обучения разрабатываются в соответствии с изменениями, внесенными в Закон Российской Федерации от 29.12.2012 г. № 273-ФЗ «Об образовании в РФ», Типовым положением об образовательном учреждении дополнительного образования детей и на основании ФГТ. При приеме на обучение по программе «Струнные инструменты» МБОУ ДОД ДМШ № 1 г. Белгорода проводит отбор детей с целью выявления их творческих способностей. Отбор детей проводится в форме творческих заданий, позволяющих определить наличие музыкальных способностей - слуха, ритма, памяти. Дополнительно поступающий может исполнить самостоятельно подготовленные музыкальные произведения на инструменте (сольную пьесу или вокальное произведение с собственным сопровождением на фортепиано).

В первый класс проводится прием детей в возрасте от 6 лет бмесяцев

до 9 лет. Для организации проведения отбора детей формируется комиссия, в состав которой входит не менее 5 человек, которая формируется приказом директора МБОУ ДОД ДМШ № 1 г. Белгорода. Председателем комиссии должен быть работник МБОУ ДОД ДМШ № 1 г. Белгорода из числа педагогических работников, имеющих высшее профессиональное образование, соответствующее профилю общеобразовательной программы в области «Струнные инструменты», или директор школы.

- родителей законных имя, отчество его фамилия, представителей);
- инструменты»; ≻ фамилия, имя, отчество ребенка, дата и место его рождения;
- Отбор детей рекомендуется проводить с 05 июня по 15 июня текущего года в формах прослушиваний, просмотров, показов, устных ответов и др. Сроки приема документов у поступающих в МБОУ ДОД ДМШ № 1 г. Белгорода осуществляются в период с 01 апреля по 31 мая текущего года. В заявлении о приеме указываются следующие сведения: наименование образовательной программы «Струнные  $\rightarrow$

На каждого поступающего заводится личное дело, в котором хранятся все сданные документы и материалы результатов отбора. Личные дела поступающих хранятся в течение шести месяцев с момента начала приема документов.

процесса. При подаче заявления предоставляется копия свидетельства о рождении ребенка.

В заявлении фиксируется факт ознакомления с копиями устава школы, лицензии на осуществление образовательной деятельности, с правилами подачи апелляции при приеме по результатам проведения отбора детей и другими документами, регламентирующими организацию образовательного

- номера телефонов родителей (законных представителей).
- > адрес фактического проживания ребенка;
- ≻ сведения о гражданстве ребенка и его родителей (законных представителей);

# ПЛАНИРУЕМЫЕ РЕЗУЛЬТАТЫ ОСВОЕНИЯ ОБУЧАЮЩИМИСЯ ДОПОЛНИТЕЛЬНОЙ ПРЕДПРОФЕССИОНАЛЬНОЙ ОБЩЕОБРАЗОВАТЕЛЬНОЙ ПРОГРАММЫ В ОБЛАСТИ МУЗЫКАЛЬНОГО ИСКУССТВА «Струнные инструменты»

Результатом освоения программы «Струнные инструменты» является приобретение учащимися следующих знаний, умений и навыков в предметных областях:

### в области музыкального исполнительства:

• знания характерных особенностей музыкальных жанров и основных стилистических направлений;

### музыкального произведения;

- различных жанров и стилей; создавать художественный  $^{10}$ при • умения исполнении
- и при игре в ансамбле; •• умения самостоятельно разучивать музыкальные произведения
- умения грамотно исполнять музыкальные произведения как сольно, так
- знания музыкальной терминологии;
- знания музыкальной грамоты;
- в области теории и истории музыки:
- навыков публичных выступлений;
- произведений;
- формах; • первичных навыков в области теоретического анализа исполняемых
- навыков чтения с листа несложных музыкальных произведений; • навыков подбора по слуху, импровизации и сочинения в простых
- умения самостоятельно преодолевать технические трудности при разучивании несложного музыкального произведения;

- знания основных этапов жизненного и творческого пути отечественных и зарубежных композиторов, а также созданных ими музыкальных произведений;
- первичные знания в области строения классических музыкальных форм;
- умения использовать полученные теоретические знания при исполнительстве музыкальных произведений на инструменте;
- умения осмысливать музыкальные произведения, события путем изложения в письменной форме, в форме ведения бесед, дискуссий;
- навыков восприятия элементов музыкального языка;  $\bullet$
- сформированных вокально-интонационных навыков ладового чувства;
- навыков вокального исполнения музыкального текста, в том числе (ансамблевого) и индивидуального группового путем

в области музыкального исполнительства: • знания основного репертуара для данного инструмента; • знания различных исполнительских интерпретаций музыкальных произведений; • умения исполнять музыкальные произведения соло и в ансамбле (оркестре) на достаточном художественном уровне в соответствии со стилевыми особенностями;

• первичных навыков и умений по сочинению музыкального текста. Результатом освоения программы «Струнные инструменты» с дополнительным годом обучения, является приобретение учащимися следующих знаний, умений и навыков в предметных областях:

- навыков записи музыкального текста по слуху;
- жанров, созданных в разные исторические периоды;
- навыков восприятия музыкальных произведений различных стилей и
- навыков анализа музыкального произведения;  $\bullet$

сольфеджирования, пения с листа;

### в области теории и истории музыки:

- первичные знания основных эстетических и стилевых направлений в области музыкального, изобразительного, театрального **H** киноискусства;
- первичные знания и умения в области элементарной теории музыки (знания основных элементов музыкального языка, принципов строения
- наличие первичных навыков по анализу музыкального произведения с зрения ладовой системы, особенностей звукоряда точки (использования диатонических или хроматических ладов, отклонений и др.), фактурного изложения материала (типов фактур);
- осуществлять построение интервалов и аккордов, группировку длительностей, транспозицию заданного музыкального материала); • умения осуществлять элементарный анализ нотного текста с объяснением роли выразительных средств в контексте музыкального произведения;

музыкальной ткани, типов изложения музыкального материала, умения

- навыков сочинения и импровизации музыкального текста;
- навыков восприятия современной музыки.  $\bullet$ Результаты освоения программы «Струнные инструменты» по учебным предметам обязательной части должны отражать:

### Специальность:

наличие у учащегося интереса к музыкальному искусству,  $\rightarrow$ самостоятельному музыкальному исполнительству; > сформированный комплекс исполнительских знаний, умений и навыков, позволяющий использовать многообразные возможности струнных инструментов для достижения наиболее убедительной интерпретации авторского текста, самостоятельно накапливать репертуар из музыкальных произведений различных эпох, стилей, направлений, жанров и форм;

процессом исполнения музыкального произведения; использованию музыкально-исполнительских средств навыки по анализа исполняемых произведений, выполнению выразительности,

произведений разных жанров и форм; навыки по воспитанию слухового контроля, умению управлять

> наличие умений по чтению с листа и транспонированию музыкальных

> знание профессиональной терминологии;

художественно оправданных технических приемов;

инструментов;

инструментальные миниатюры); > знание художественно-исполнительских возможностей струнных

> знание в соответствии с программными требованиями репертуара для своего инструмента, включающего произведения разных стилей и жанров (полифонические произведения, сонаты, концерты, пьесы, этюды,

### качестве солиста.

> наличие музыкальной памяти, развитого полифонического мышления, мелодического, ладогармонического, тембрового слуха; > наличие элементарных навыков репетиционно-концертной работы в

> наличие творческой инициативы, сформированных представлений о методике разучивания музыкальных произведений и приемах работы над исполнительскими трудностями;

владению различными видами техники исполнительства, использованию

Ансамбль:

 $\blacktriangleright$ 

• сформированный комплекс умений и навыков в области коллективного творчества - ансамблевого (оркестрового) исполнительства, позволяющий демонстрировать в ансамблевой игре единство исполнительских намерений и реализацию исполнительского замысла;

> знание ансамблевого репертуара (музыкальных произведений, созданных для дуэтов, трио, камерного оркестра) различных отечественных и зарубежных композиторов, способствующее формированию способности к сотворческому исполнительству;

барокко, в том числе сочинений И.С.Баха, венской классики, романтизма,

русской музыки XIX века, отечественной и зарубежной музыки XX века;

знание основных направлений камерно-ансамблевой музыки - эпохи

помощью органического сочетания слова и музыки;

- знание профессиональной терминологии; умение передавать авторский замысел музыкального произведения с
- знание начальных основ хорового искусства, вокально-хоровых  $\bullet$ особенностей хоровых партитур, художественно-исполнительских возможностей хорового коллектива;

# Хоровой класс:

навыки по решению музыкально-исполнительских задач ансамблевого обусловленные художественным содержанием И исполнительства, особенностями формы, жанра и стиля музыкального произведения.

- навыки коллективного хорового исполнительского творчества, в том числе отражающие взаимоотношения между солистом и хоровым коллективом;
- сформированные практические навыки исполнения авторских,  $\bullet$ народных хоровых и вокальных ансамблевых произведений отечественной и зарубежной музыки, в том числе хоровых произведений для детей;
- наличие практических навыков исполнения партий в составе вокального ансамбля и хорового коллектива.

### Сольфеджио:

• сформированный комплекс знаний, умений и навыков, отражающий наличие у учащегося художественного вкуса, сформированного звуковысотного музыкального слуха и памяти, чувства лада, метроритма, знания музыкальных стилей, способствующих творческой

# аккордовые и интервальные цепочки;

- умение сольфеджировать одноголосные, двухголосные музыкальные примеры, записывать музыкальные построения средней трудности с использованием навыков слухового анализа, слышать и анализировать
- самостоятельности, в том числе: • первичные теоретические знания, в том числе, профессиональной музыкальной терминологии;

наличие первоначальных знаний о музыке, как виде искусства, ее основных составляющих, в том числе о музыкальных инструментах, исполнительских коллективах (хоровых, оркестровых), основных жанрах;

## Слушание музыки:

- навыки владения элементами музыкального языка (исполнение на инструменте, запись по слуху и т.п.).
- ритмические построения;
- умение импровизировать на заданные музыкальные темы ИЛИ
- умение осуществлять анализ элементов музыкального языка;

- системе культуры, духовно-нравственном развитии человека; творческих биографий зарубежных и отечественных знание композиторов согласно программным требованиям; знание в соответствии с программными требованиями музыкальных произведений зарубежных и отечественных композиторов различных исторических периодов, стилей, жанров и форм от эпохи барокко до современности;
- Музыкальная литература (зарубежная, отечественная): первичные знания о роли и значении музыкального искусства в

• умение проанализировать и рассказать о своем впечатлении от прослушанного музыкального произведения, провести ассоциативные связи с фактами своего жизненного опыта или произведениями других видов искусств.

- восприятия музыкального произведения
- способность проявлять эмоциональное сопереживание в процессе

- знание основных исторических периодов развития зарубежного и отечественного музыкального искусства во взаимосвязи с другими видами искусств (изобразительного, театрального, киноискусства, литературы), основные стилистические направления, жанры; знание особенностей национальных традиций, фольклорных истоков
- навыки по выполнению теоретического анализа музыкального произведения - формы, стилевых особенностей, жанровых черт, фактурных, метроритмических, ладовых особенностей;
- умение исполнять на музыкальном инструменте тематический материал пройденных музыкальных произведений;

### музыкального произведения;

- творчестве композиторов; • умение определять на слух фрагменты того или иного изученного
- сформированные основы эстетических взглядов, художественного вкуса, пробуждение интереса к музыкальному искусству  $\mathbf{H}$ музыкальной деятельности; • умение в устной и письменной форме излагать свои мысли о
- знание профессиональной музыкальной терминологии;
- музыки;
- музыкального материала;
- первичные знания о строении музыкальной ткани, типах изложения
- знание основных элементов музыкального языка (понятий звукоряд, отклонение, хроматика, аккорды, диатоника, интервалы, лад, модуляция);
- Элементарная теория музыки:
- навыки по восприятию музыкального произведения, умение выражать его понимание и свое к нему отношение, обнаруживать ассоциативные связи с другими видами искусств.

Учебный план МБОУ ДОД ДМШ № 1 г. Белгорода, реализующего дополнительную предпрофессиональную общеобразовательную программу в музыкального исполнительства «Струнные инструменты», области разрабатывается самостоятельно в соответствии с Федеральным законом «Об образовании в РФ» № 273-ФЗ от 29.12.2012 и ФГТ к минимуму содержания, структуре и условиям реализации этих программ, а также срокам их реализации.

# УЧЕБНЫЙ ПЛАН

наличие первичных навыков по анализу музыкальной ткани с точки зрения ладовой системы, особенностей звукоряда (использования диатонических или хроматических ладов, отклонений и др.), фактурного изложения материала (типов фактур).

умение осуществлять элементарный анализ нотного текста с объяснением роли выразительных средств в контексте музыкального произведения;

Предметные области имеют обязательную и вариативную части, которые состоят из учебных предметов. При реализации программы «Струнные инструменты» со сроком обучения 8 лет общий объем аудиторной учебной нагрузки обязательной части составляет 1711 часов, в том числе по предметным областям и учебным предметам:

- итоговая аттестация.
- промежуточная аттестация;
- консультации;
- и разделы:
- теория и история музыки
- музыкальное исполнительство;

Учебный план предусматривать следующие предметные области:

программы «Струнные должен инструменты»

ПО.01. Музыкальное исполнительство: УП.01. Специальность - 592 часа, УП.02.Ансамбль - 165 часа, УП.03.Фортепиано - 198 часов, УП.04. Хоровой класс - 98 часа;

ПО.02. Теория и история музыки: УП.01.Сольфеджио - 378,5 часа, УП.02.Слушание музыки - 98 часов, УП.03. Музыкальная литература (зарубежная, отечественная) - 181,5 часа.

реализации программы «Струнные инструменты»  $\overline{c}$  $1$  Iри дополнительным годом обучения общий объем аудиторной учебной нагрузки обязательной части составляет 2008 часа, в том числе по предметным областям и учебным предметам: ПО.01. Музыкальное исполнительство:

УП.01. Специальность - 691 час, УП.02. Ансамбль - 231 часов, ПО.02. Теория и история музыки: УП.01. Сольфеджио - 428 часов, УП.02. Музыкальная литература (зарубежная, отечественная) - 231 час, УП.03. Элементарная теория музыки - 33 часа.

При реализации учебных предметов обязательной и вариативной частей предусматривается объем времени на самостоятельную работу обучающихся. Объем времени на самостоятельную работу учащихся по каждому учебному предмету определяется с учетом сложившихся педагогических традиций и методической целесообразности МБОУ ДОД ДМШ №1 г. Белгорода.

Объем максимальной учебной нагрузки учащихся не должен превышать 25,5 часов в неделю. Аудиторная учебная нагрузка по всем учебным предметам учебного плана не должна превышать 14 часов в неделю (без учета времени, предусмотренного учебным планом на консультации), затрат времени на контрольные уроки, зачеты и экзамены, а также участия обучающихся в творческих и культурно-просветительских мероприятиях образовательного учреждения.

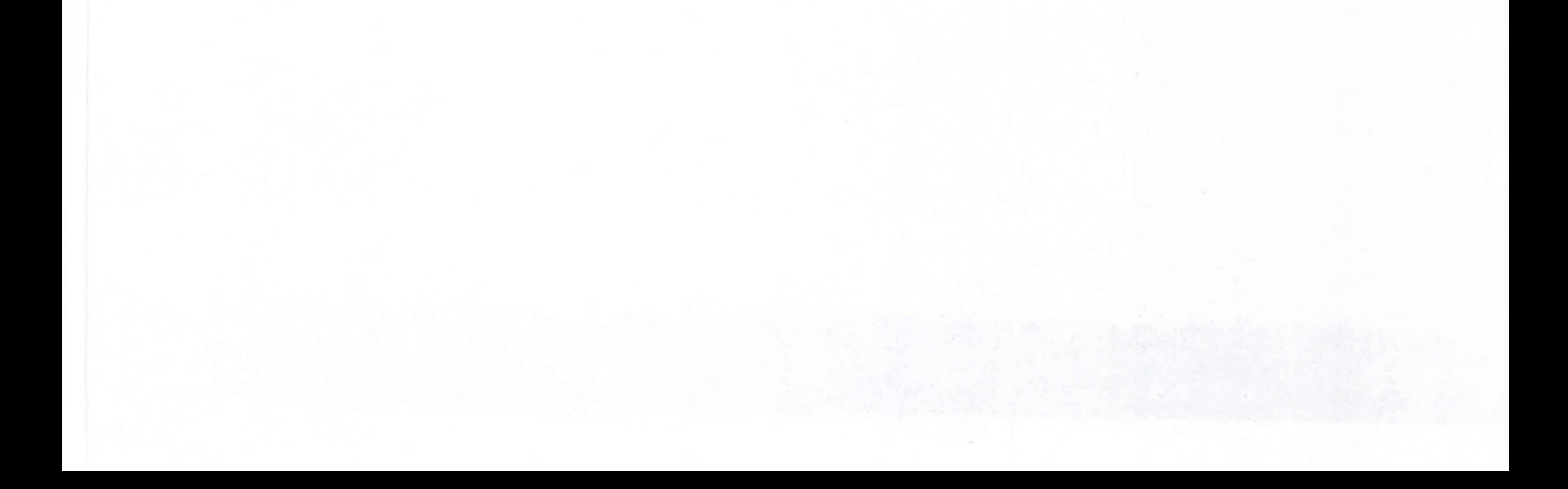

Муниципальное бюджетное учреждение дополнительного образования «Детская музыкальная школа №1 города Белгорода»

### УЧЕБНЫЙ ПЛАН

по дополнительной предпрофессиональной общеобразовательной программе в области музыкального искусства<br>«Струнные инструменты»

VIBepando / 23 HAIII No.1

А.А.Голев  $-2020$  r.

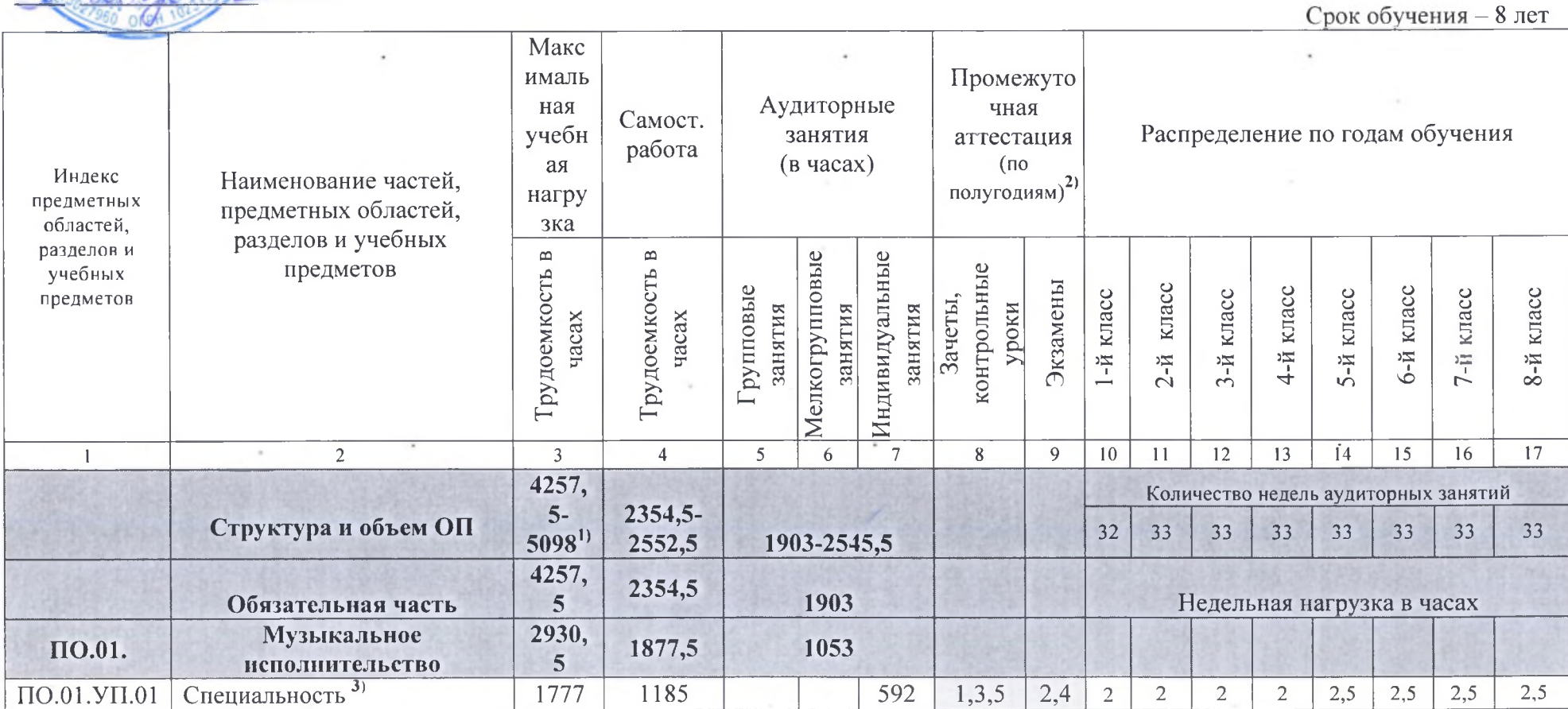

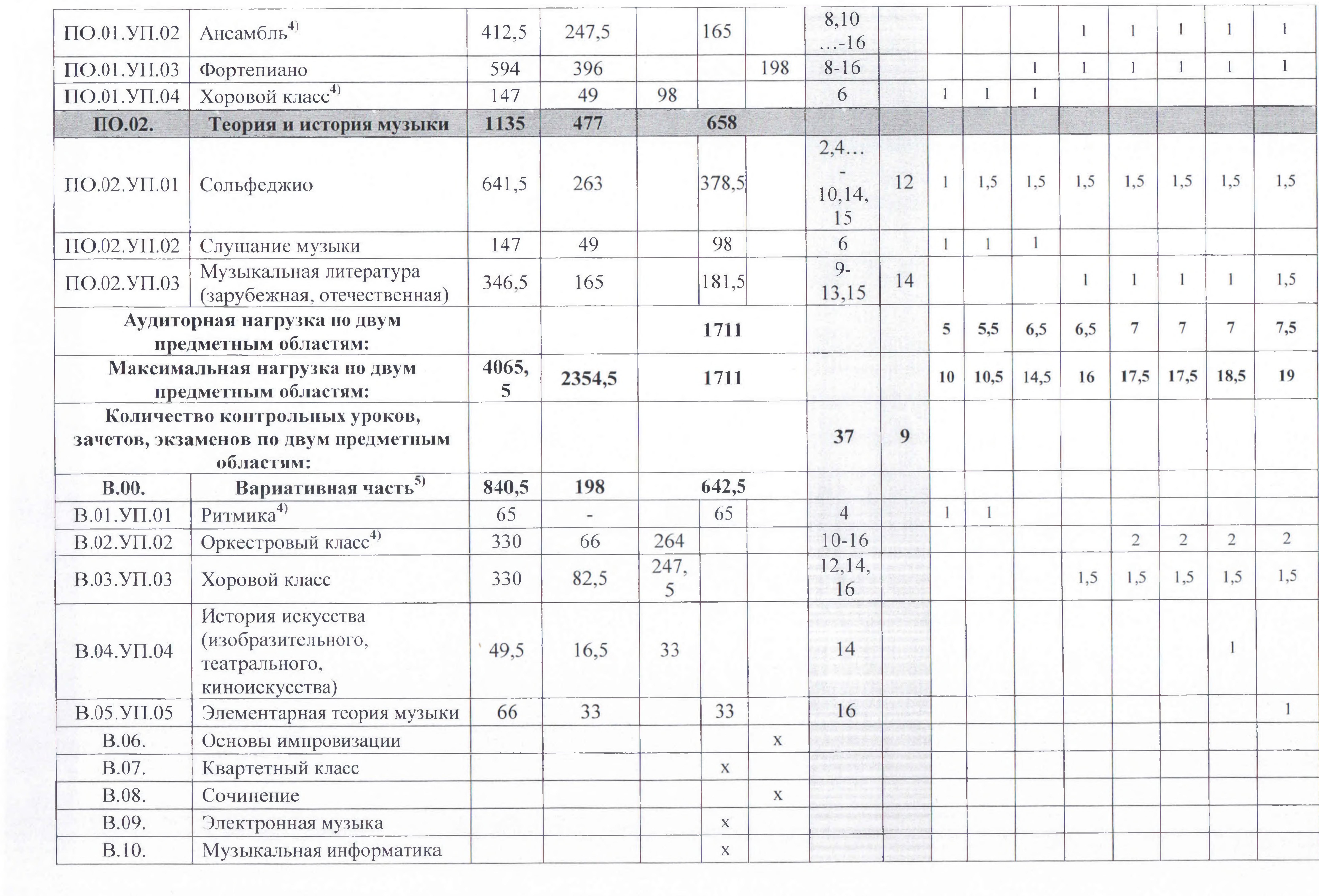

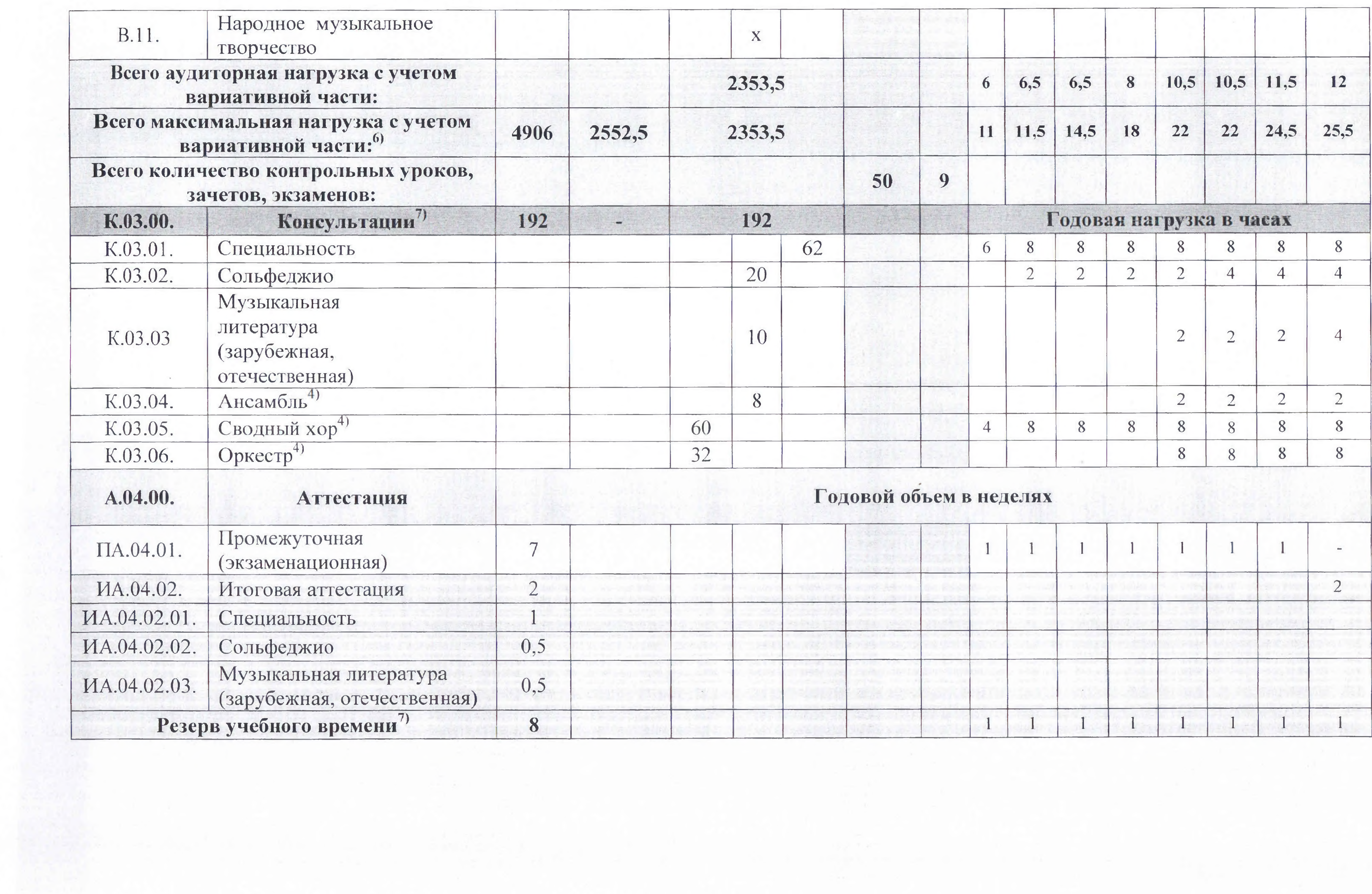

- 
- перераспределение хоровых групп.
- 
- 

3. Учебный предмет «Оркестровый класс» и консультации «Оркестр» предполагают учебные занятия по камерному и/или симфоническому оркестру. В случае необходимости учебные коллективы могут доукомплектовываться приглашенными артистами (в качестве концертмейстеров), но не более чем на 25% от необходимого состава учебного коллектива (камерного или симфонического оркестра). 4. Объем самостоятельной работы обучающихся в неделю по учебным предметам обязательной и вариативной частей в среднем за весь период обучения определяется с учетом минимальных затрат на подготовку домашнего задания, параллельного освоения детьми программ начального и основного общего образования. По учебным предметам обязательной части, а также ряду учебных предметов вариативной части объем самостоятельной нагрузки обучающихся в неделю планируется следующим образом: «Специальность» - 1-2 классы - по 3 часа в неделю; 3-4 классы - по 4 часа; 5-6 классы - по 5 часов; 7-8 классы - по 6 часов; «Ансамбль» - 1,5 часа; «Оркестровый класс» - 0,5 часа; «Фортепиано» - 2 часа; «Хоровой класс» - 0,5 часа; «Сольфеджио» - 1 час; «Слушание музыки» - 0,5 часа; «Музыкальная литература (зарубежная, отечественная)» - 1 час.

### Примечание к учебному плану

1. При реализации ОП устанавливаются следующие виды учебных занятий и численность обучающихся: групповые занятия - от 11 человек; мелкогрупповые занятия - от 4 до 10 человек (по ансамблевым учебным предметам - от 2-х человек); индивидуальные занятия. 2. При реализации учебного предмета «Хоровой класс» и консультаций «Сводный хор» могут одновременно заниматься обучающиеся по другим ОП в области музыкального искусства. Учебный предмет «Хоровой класс» может проводиться следующим образом: хор из обучающихся первых классов; хор из обучающихся 2-4-х классов; хор из обучающихся 5-8-х классов. В зависимости от количества обучающихся возможно

### **УЧЕБНЫЙ ПЛАН**

на дополнительный год обучения (9 класс) по предпрофессиональной общеобразовательной программе<br>в области музыкального искусства "Струнные интсрументы"

**Javiropona** А. А. Голев

 $-20\frac{20}{r}$ 

TREEKIOP MEORY TOP JIMILI No 1

верждаю

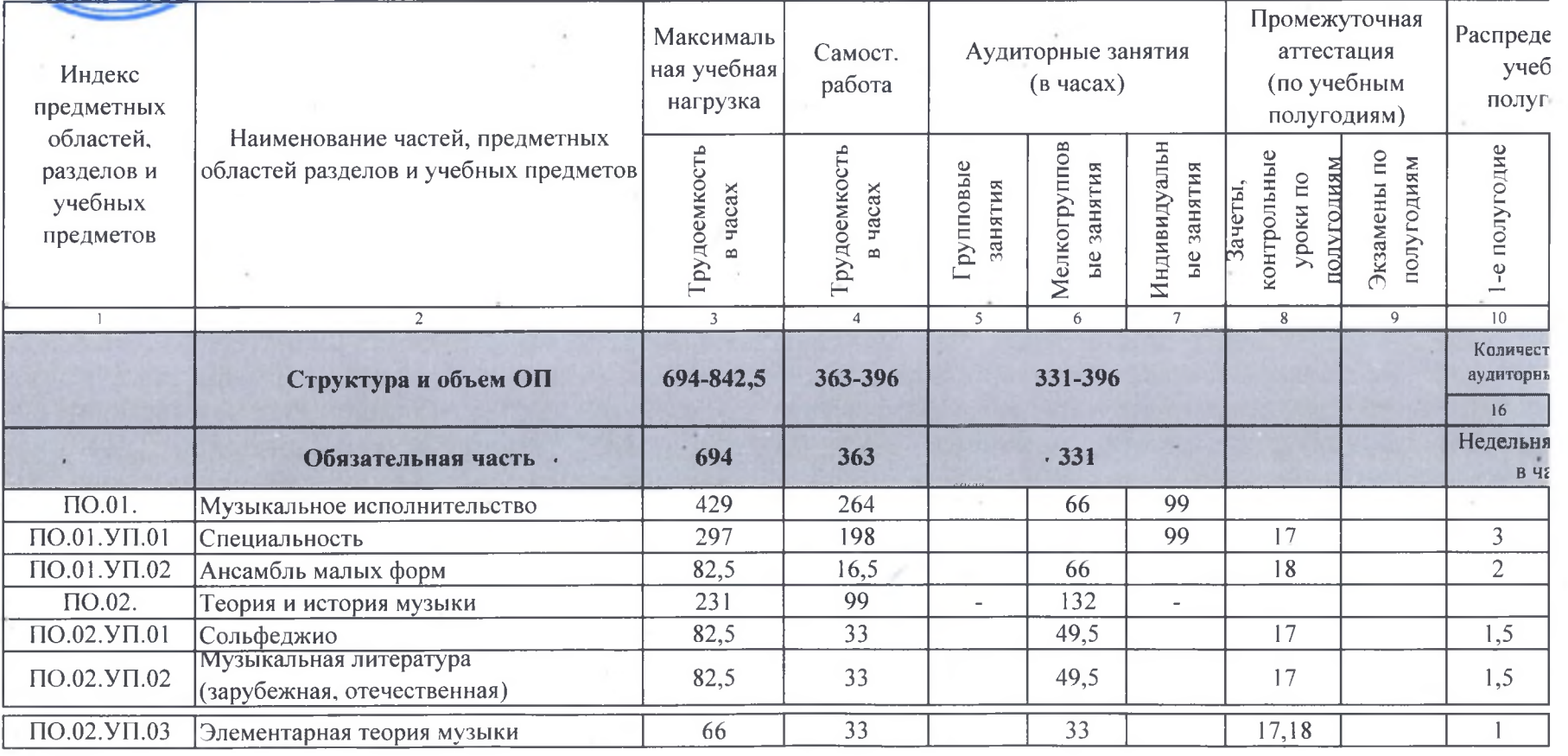

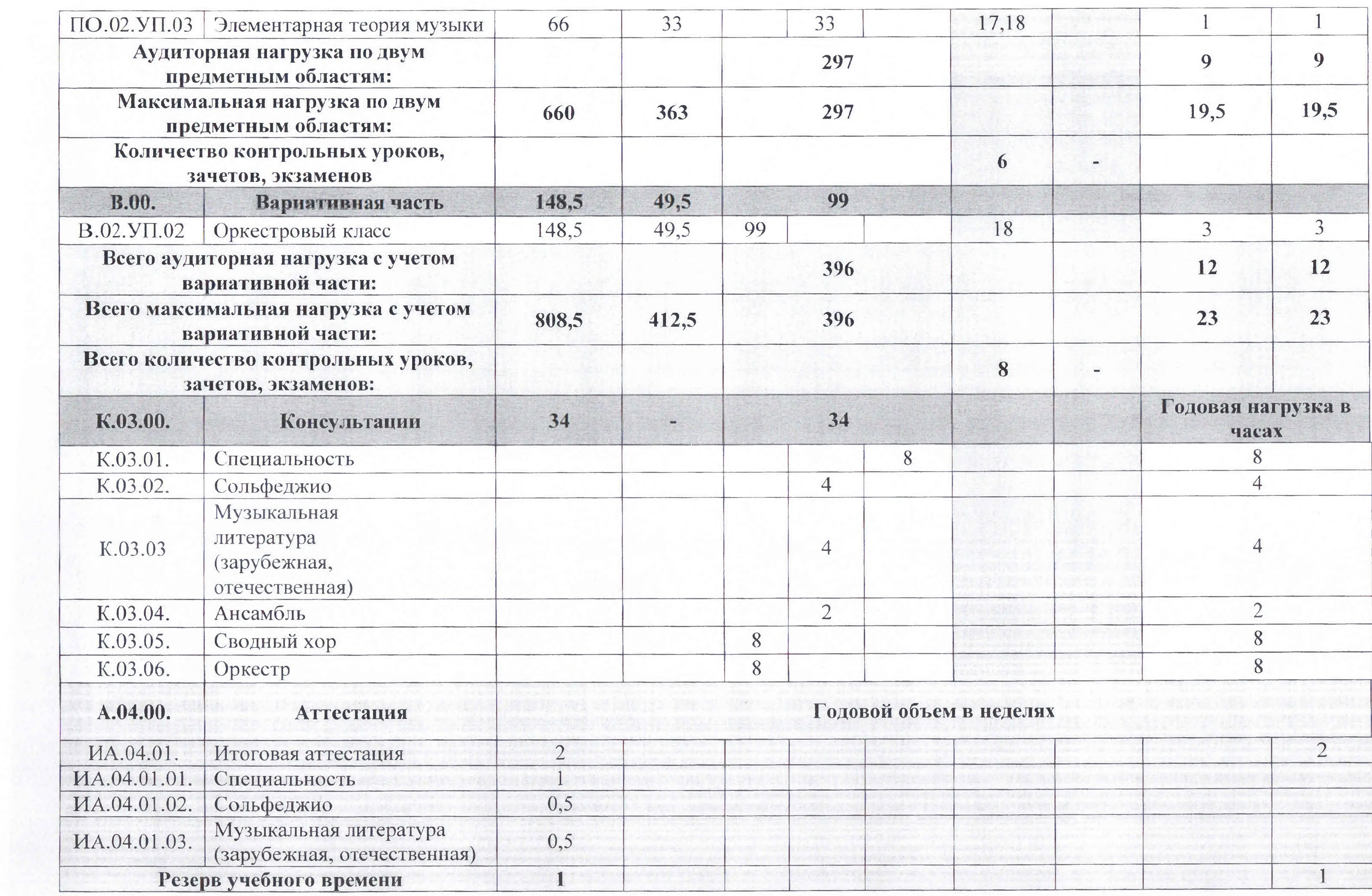

Объем самостоятельной работы обучающихся в неделю по учебным предметам обязательной и вариативной частей в среднем за весь период обучения определяется с учетом минимальных затрат на подготовку домашнего задания, параллельного освоения детьми программы основного общего образования. По учебным предметам обязательной части, а также ряду учебных предметов вариативной части объем самостоятельной нагрузки обучающихся планируется следующим образом:

«Специальность» - 6 часов в неделю; «Ансамбль» - 1,5 часа в неделю; «Сольфеджио» - 1 час в неделю; «Музыкальная литература (зарубежная, отечественная)» - 1 час в неделю; «Элементарная теория музыки» - 1 час в неделю; «Оркестровый класс» - 0,5 часа в неделю; «Хоровой класс» - 0,5 часа в неделю.

Организация учебного процесса осуществляется в соответствии с расписанием занятий, которое разрабатывается и утверждается МБОУ ДОД ДМШ № 4 г. Белгорода на основании учебных планов. Продолжительность учебного года с первого по седьмой классы составляет 39 недель, в восьмом классе - 40 недель. Продолжительность учебных занятий в первом классе составляет 32 недели, со второго по восьмой классы 33 недели. При реализации программы «Струнные инструменты» с дополнительным годом обучения продолжительность учебного года в восьмом классе составляет 39 недель, в девятом классе - 40 недель, продолжительность учебных занятий в девятом классе составляет 33 недели.

С первого по девятый классы в течение учебного года предусматриваются каникулы в объеме не менее 4 недель, в первом классе устанавливаются дополнительные недельные каникулы. Летние каникулы устанавливаются в объеме 13 недель, за исключением последнего года обучения. Осенние, зимние, весенние каникулы проводятся в сроки, установленные при реализации основных образовательных программ начального общего и основного общего образования.

Примечание к учебному плану

### ГРАФИК ОБРАЗОВАТЕЛЬНОГО ПРОЦЕССА

Муниципальное бюджетное учреждение дополнительного образования «Детская музыкальная школа №1 города Белгорода»

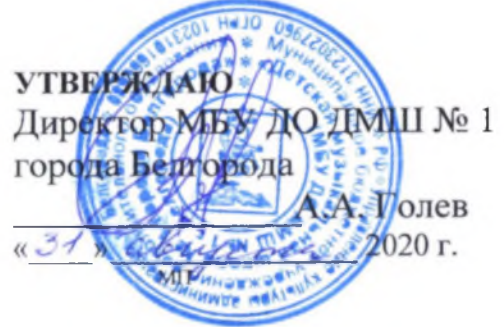

Срок обучения - 8 лет

общеобразовательные Дополнительные предпрофессиональные программы в области музыкального искусства: «Фортепиано»; «Струнные инструменты»; «Народные инструменты»; «Духовые и ударные инструменты»; «Музыкальный фольклор»; «Хоровое пение»; «Хореографическое творчество»

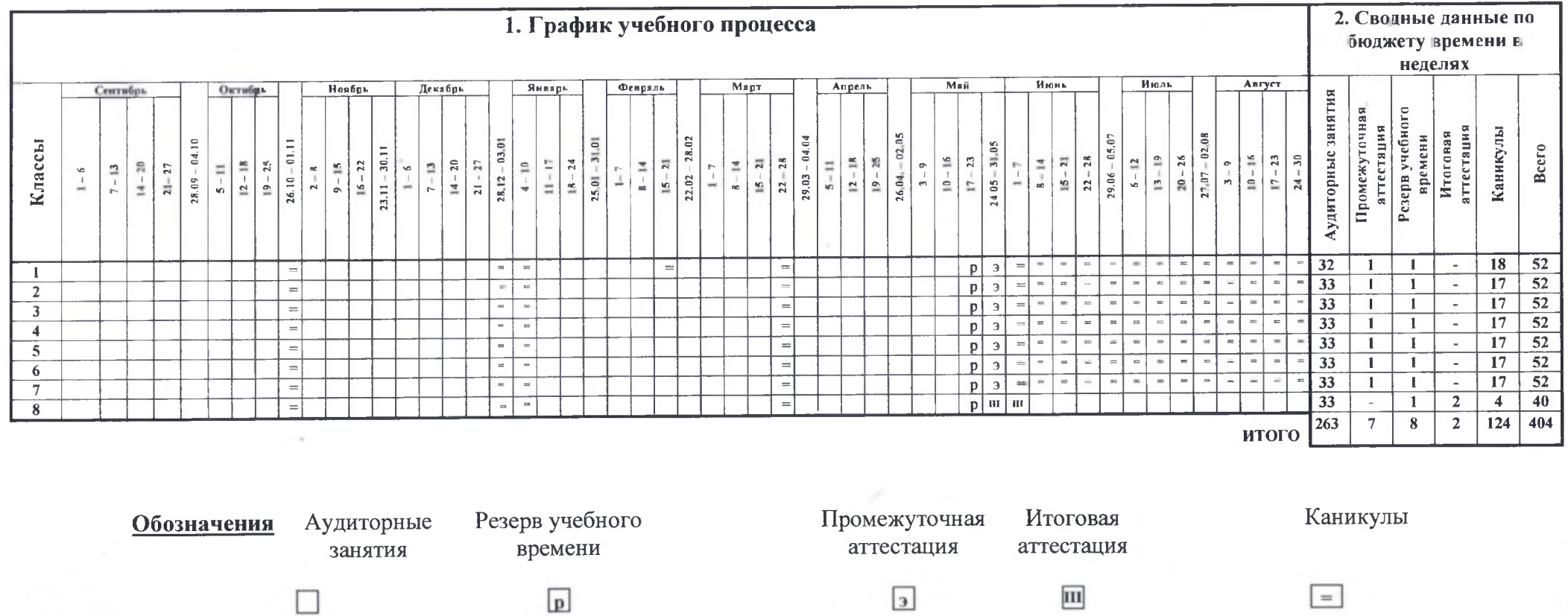

Муниципальное бюджетное учреждение дополнительного образования «Детская музыкальная школа №1 города Белгорода»

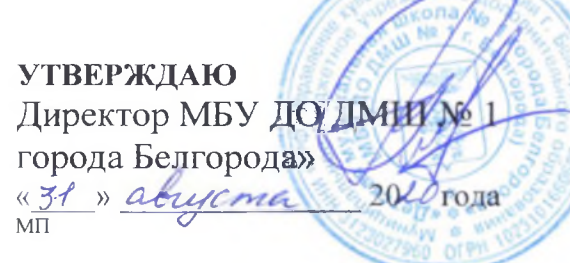

Срок обучения - 9 лет

предпрофессиональные общеобразовательные Дополнительные программы в области музыкального искусства: «Фортепиано»; «Струнные инструменты»; «Народные инструменты»; «Духовые и ударные инструменты»; «Музыкальный фольклор»; «Хореографическое творчество»

 $\, = \,$ 

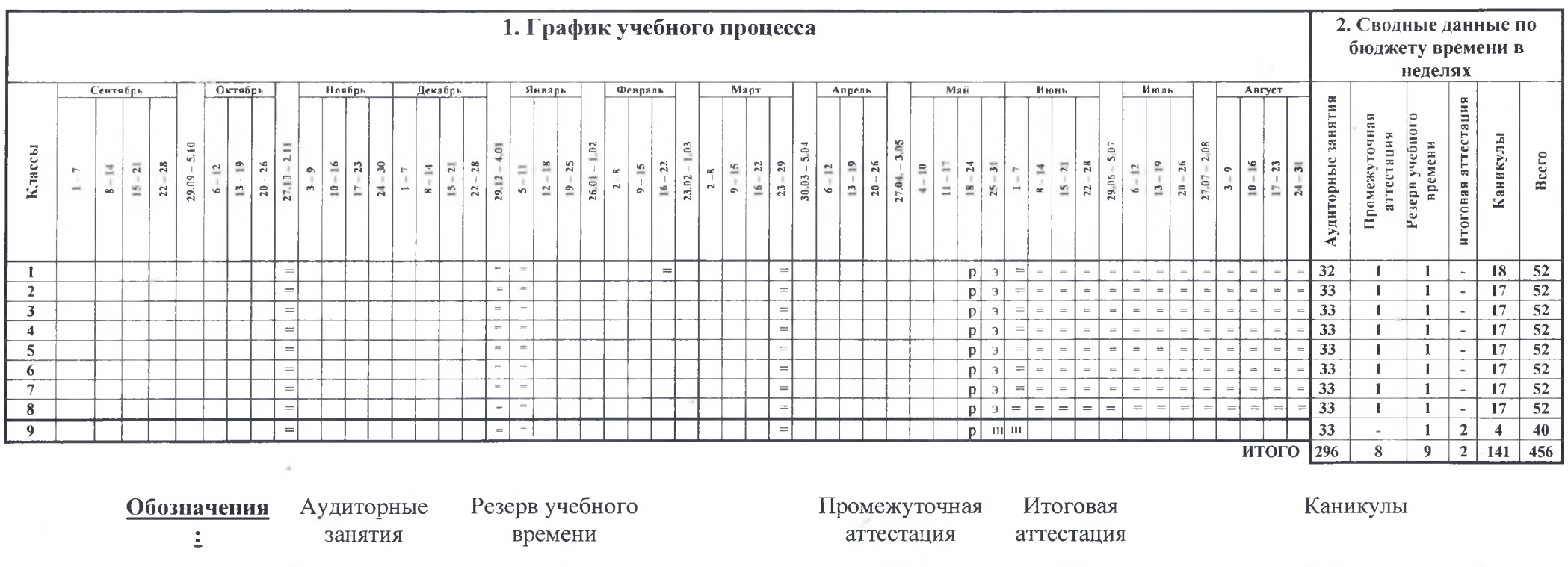

 $\boxed{3}$ 

m

 $\boxed{p}$ 

## ПРОГРАММЫ УЧЕБНЫХ ПРЕДМЕТОВ

Дополнительные предпрофессиональные общеобразовательные программы в области искусств реализуются в целях выявления одаренных детей в раннем детском возрасте, создания условий для их художественного образования и эстетического воспитания, приобретения ими знаний, умений опыта творческой навыков в области выбранного вида искусств, И осуществления их подготовки поступлению  $\overline{B}$  $\mathbf K$ деятельности и профессиональные образовательные учреждения, реализующие образовательные программы в области искусств.

«Специальность» «Ансамбль» «Фортепиано» «Сольфеджио» «Слушание музыки» «Музыкальная литература (отечественная, зарубежная)» «Хоровой класс» «Элементарная теория музыки»

# СИСТЕМА И КРИТЕРИИ ОЦЕНОК ПРОМЕЖУТОЧНОЙ И ИТОГОВОЙ АТТЕСТАЦИИ РЕЗУЛЬТАТОВ ОСВОЕНИЯ ОБЩЕОБРАЗОВАТЕЛЬНОЙ ПРОГРАММЫ В ОБЛАСТИ

## МУЗЫКАЛЬНОГО ИСКУССТВА «СТРУННЫЕ ИНСТРУМЕНТЫ»

### Общие положения.

реализации образовательной программы Оценка качества предпрофессионального образования в области музыкального исполнительства по предмету «Струнные инструменты» включает в себя текущий контроль успеваемости, промежуточную и итоговую аттестацию учащихся.

Положение о текущем контроле знаний, о промежуточной аттестации обучающихся является локальным нормативным актом МБОУ ДОД ДМШ №1 г. Белгорода и утверждается директором.

средств текущего контроля успеваемости  $\bf{B}$ МОГУТ качестве использоваться контрольные работы, устные опросы, письменные работы, тестирование, академические концерты, прослушивания, технические зачеты. Текущий контроль успеваемости учащихся проводится в счет аудиторного

времени, предусмотренного на учебный предмет. Промежуточная аттестация оценивает результаты учебной деятельности учащихся по окончании полугодий учебного года, при этом во втором полугодии - по каждому учебному предмету. По решению МБОУ ДОД ДМШ № 1 г. Белгорода оценка результатов учебной деятельности учащихся может осуществляться и по окончанию четверти. По завершении изучения учебных предметов по итогам промежуточной учащимся выставляется оценка, которая заносится в аттестации

Содержание промежуточной аттестации и условия ее проведения, а также критерии оценок промежуточной аттестации и текущего контроля успеваемости учащихся разрабатываются на основании Федеральных государственных требований. Для аттестации учащихся создаются фонды оценочных средств, включающие типовые задания, контрольные работы, тесты и методы контроля, позволяющие оценить приобретенные знания, умения и навыки. Фонды оценочных средств должны быть полными и адекватными и призваны обеспечивать оценку качества приобретенных выпускниками знаний, умений, навыков и степень готовности выпускников к

свидетельство об окончании школы.

программы предусматривает проведение ДЛЯ Реализация данной учащихся консультаций с целью их подготовки к контрольным урокам,

По итогам выпускного экзамена выставляется оценка «отлично», «хорошо», «удовлетворительно», «неудовлетворительно». Временной интервал между выпускными экзаменами должен быть не менее трех календарных дней.

3) Музыкальная литература.

2) Сольфеджио;

1) Специальность;

Итоговая аттестация проводится в форме выпускных экзаменов:

учебным предметам.

музыкального искусства. Оценки учащимся выставляются по окончании каждой четверти по всем

возможному продолжению профессионального образования в области

предусмотрена та или иная форма промежуточной аттестации. При выборе учебного предмета для экзамена МБОУ ДОД ДМШ № 1 г. Белгорода руководствуется значимостью учебного предмета B образовательном процессе, завершенностью изучения учебного предмета, завершенностью значимого раздела в учебном предмете. В случае особой значимости учебного предмета, изучаемого более одного учебного года, возможно проведение экзаменов по данному учебному предмету в конце каждого учебного года.

При планировании промежуточной аттестации по учебным предметам обязательной и вариативной частей учебного плана необходимо, чтобы по каждому учебному предмету в каждом учебном полугодии была

Планирование промежуточной аттестации.

зачетам, экзаменам, творческим конкурсам и другим мероприятиям по усмотрению образовательного учреждения. Консультации могут проводиться рассредоточено или в счет резерва учебного времени.

## Подготовка и проведение зачета и контрольного урока по учебным предметам.

Условия, процедура подготовки и проведения зачета и контрольного урока по учебным предметам в рамках промежуточной аттестации и их содержание разрабатываются МБОУ ДОД ДМШ № 1 г. Белгорода. Зачет и

В случае окончания реализации учебного предмета качество его освоения оценивается по пятибалльной системе.

- 2 «неудовлетворительно».
- 3 «удовлетворительно»,
- 4 «хорошо»,
- $5 \langle \langle \text{OTMHHON} \rangle \rangle$

контрольный урок проводятся в конце полугодий (возможно и четверти) в счет объема времени, отводимого на изучение учебных предметов. При проведении дифференцированного зачета и контрольной работы качество подготовки учащегося оценивается по пятибалльной шкале:

Подготовка и проведение экзамена по учебному предмету. Экзамены проводятся в период промежуточной (экзаменационной) аттестации, время проведения которой устанавливается графиком учебного процесса. На каждую промежуточную (экзаменационную) аттестацию составляется утверждаемое директором школы расписание экзаменов, которое доводится до сведения учащихся и педагогических работников не менее чем за две недели до начала проведения промежуточной (экзаменационной) аттестации.

К экзамену допускаются учащиеся, полностью выполнившие все учебные задания по учебным предметам, реализуемым в соответствующем учебном году.

При составлении расписания экзаменов следует учитывать, что для учащегося в один день планируется только один экзамен. Интервал между экзаменами учащегося должен быть не менее трех календарных дней. Первый экзамен может быть проведен в первый день промежуточной (экзаменационной) аттестации.

Экзаменационные материалы и репертуарный перечень составляются на основе программы учебного предмета и охватывают ее наиболее актуальные разделы, темы, или те или иные требования к уровню навыков и умений учащегося. Экзаменационные материалы и/или репертуарный перечень должны полно отражать объем проверяемых теоретических знаний, практических умений и навыков. Содержание экзаменационных материалов репертуарные перечни разрабатываются преподавателем и/или соответствующего учебного предмета, обсуждаются на заседаниях отделений и /или методического совета и утверждаются заместителем директора по учебной работе не позднее, чем за месяц до начала проведения

промежуточной (экзаменационной) аттестации. При проведении экзамена по теоретическим или историческим учебным предметам могут быть применены вопросы, практические задания, тестовые задания. При этом формулировки вопросов и тестовых заданий должны быть четкими, краткими, понятными, исключающими двойное толкование. До экзамена содержание экзаменационных заданий учащимся не сообщается.

> к началу экзамена должны быть подготовлены те или иные документы (репертуарные перечни, экзаменационные билеты, практические задания, наглядные пособия, материалы справочного характера, рекомендованные к использованию на экзамене методическим советом, экзаменационная ведомость).

Основные условия подготовки к экзамену: > МБОУ ДОД ДМШ № 1 г. Белгорода определяет перечень учебнометодических материалов, нотных изданий, наглядных пособий, материалов справочного характера и др., которые рекомендованы методическим советом МБОУ ДОД ДМШ № 1 г. Белгорода к использованию на экзамене;

В начале соответствующего учебного полугодия учащимся сообщается вид проведения экзамена по учебному предмету (академический концерт, исполнение концертных программ, письменная работа, устный опрос).

утверждены директором МБОУ ДОД ДМШ № 1 г.Белгорода. На выполнение задания по билету учащимся отводится заранее запланированный объем времени (по теоретическим и историческим учебным предметам - не более одного академического часа). Критерии оценки качества подготовки учащегося должны позволить: • определить уровень освоения учащимися материала, предусмотренного учебной программой по учебному предмету; • оценить умение учащегося использовать теоретические знания при

Экзамен принимается двумя-тремя преподавателями соответствующего отделения, в том числе преподавателем, который вел учебный предмет, кандидатуры которых были согласованы с методическим советом и

По завершении всех экзаменов допускается пересдача экзамена, по которому учащийся получил неудовлетворительную оценку. Условия пересдачи и повторной экзамена определены в локальном нормативном акте МБОУ ДОД ДМШ №1. Белгорода «Положение о текущем контроле знаний и промежуточной аттестации обучающихся».

Оценка, полученная на экзамене, заносится в экзаменационную ведомость (в том числе неудовлетворительная).

2 - «неудовлетворительно».

3 - «удовлетворительно»,

5 - «отлично»,  $4 - \langle \langle \text{XOPOIIIO} \rangle \rangle,$ 

Качество подготовки учащегося оценивается в баллах:

• оценить обоснованность изложения ответа.

выполнении практических задач;

## КРИТЕРИИ ОЦЕНОК

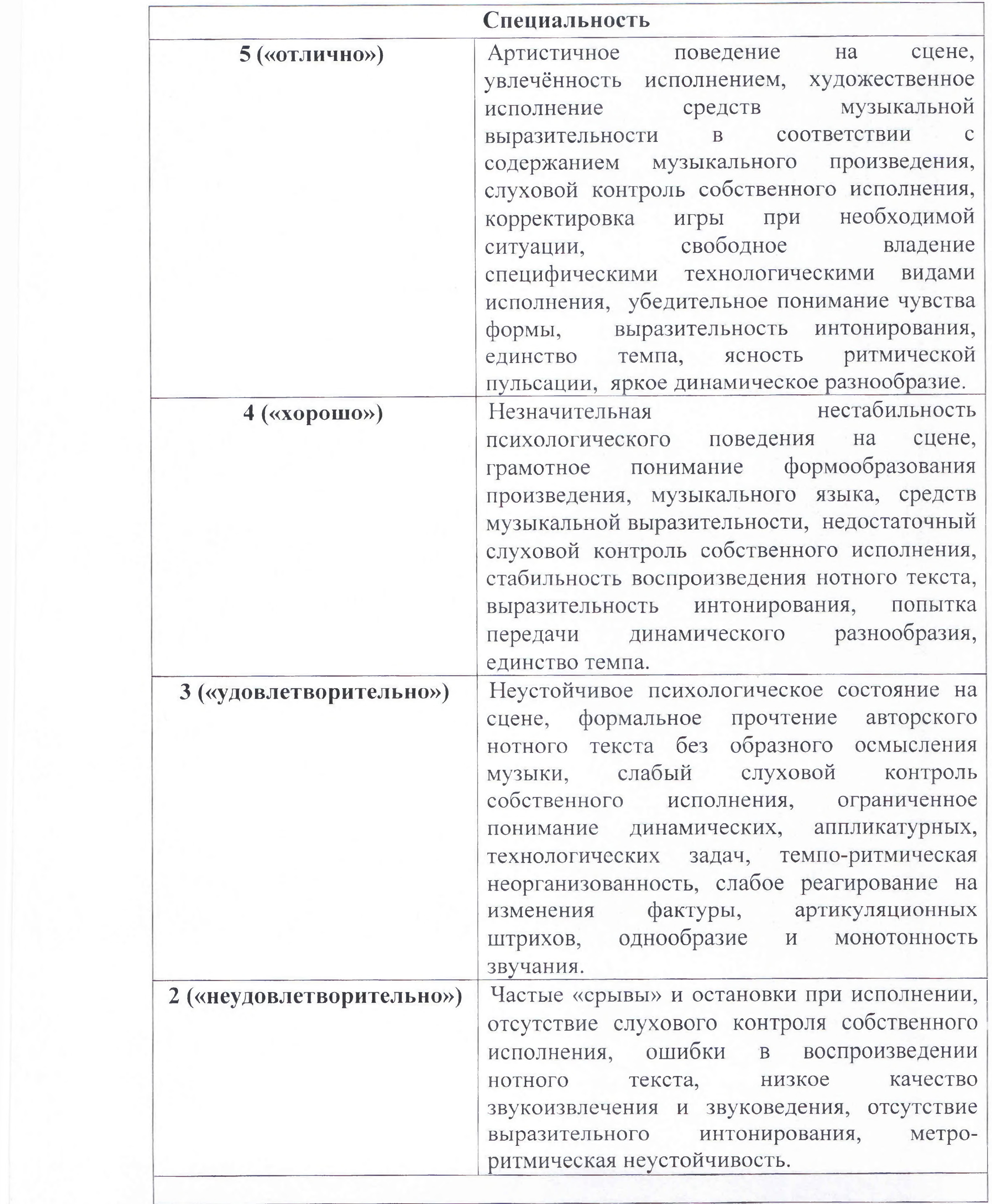

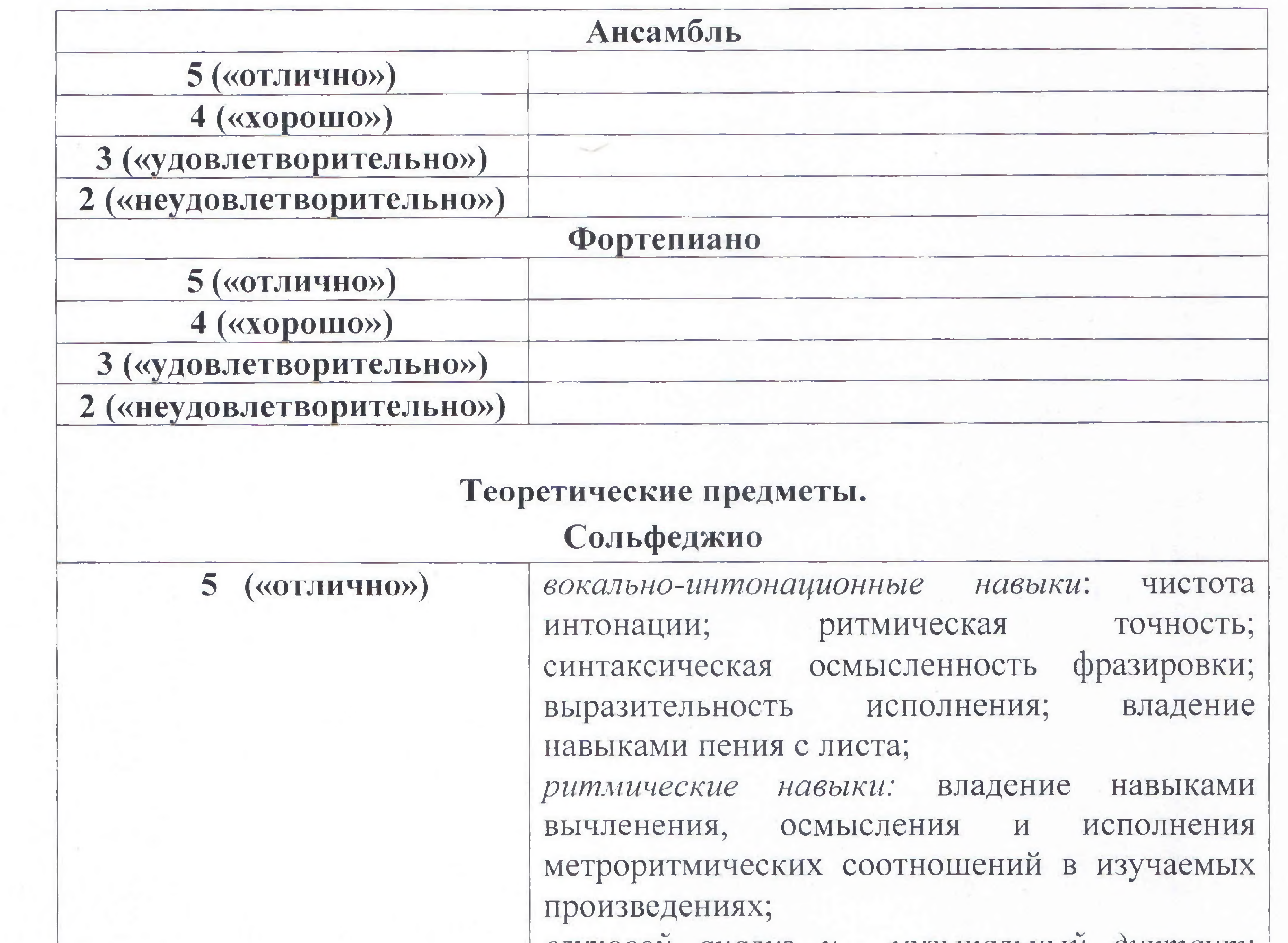

слуховои анализ и музыкальныи диктант: владение навыками осмысленного слухового восприятия законченных музыкальных построений и отдельных элементов музыкальной речи; владение навыками записи прослушанных ритмических и мелодических построений и отдельных элементов музыкальной речи; творческие навыки: умение самостоятельно применять полученные знания и умения в творческой деятельности; теоретические знания по музыкальной грамоте и элементарной теории музыки в соответствии с программными требованиями.

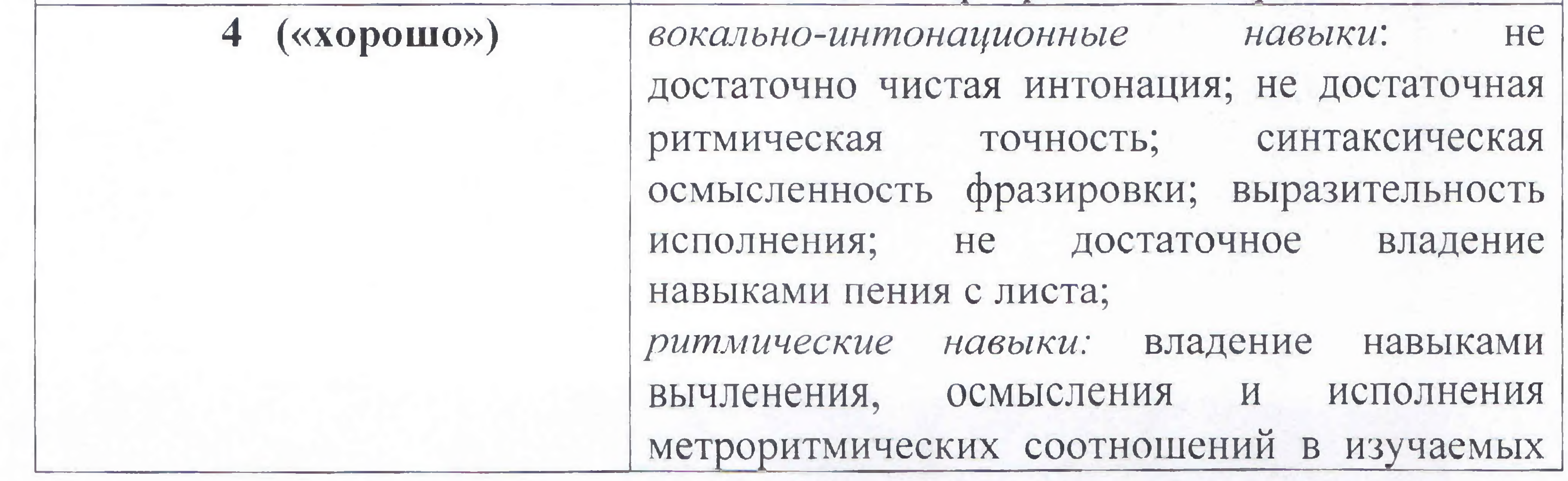

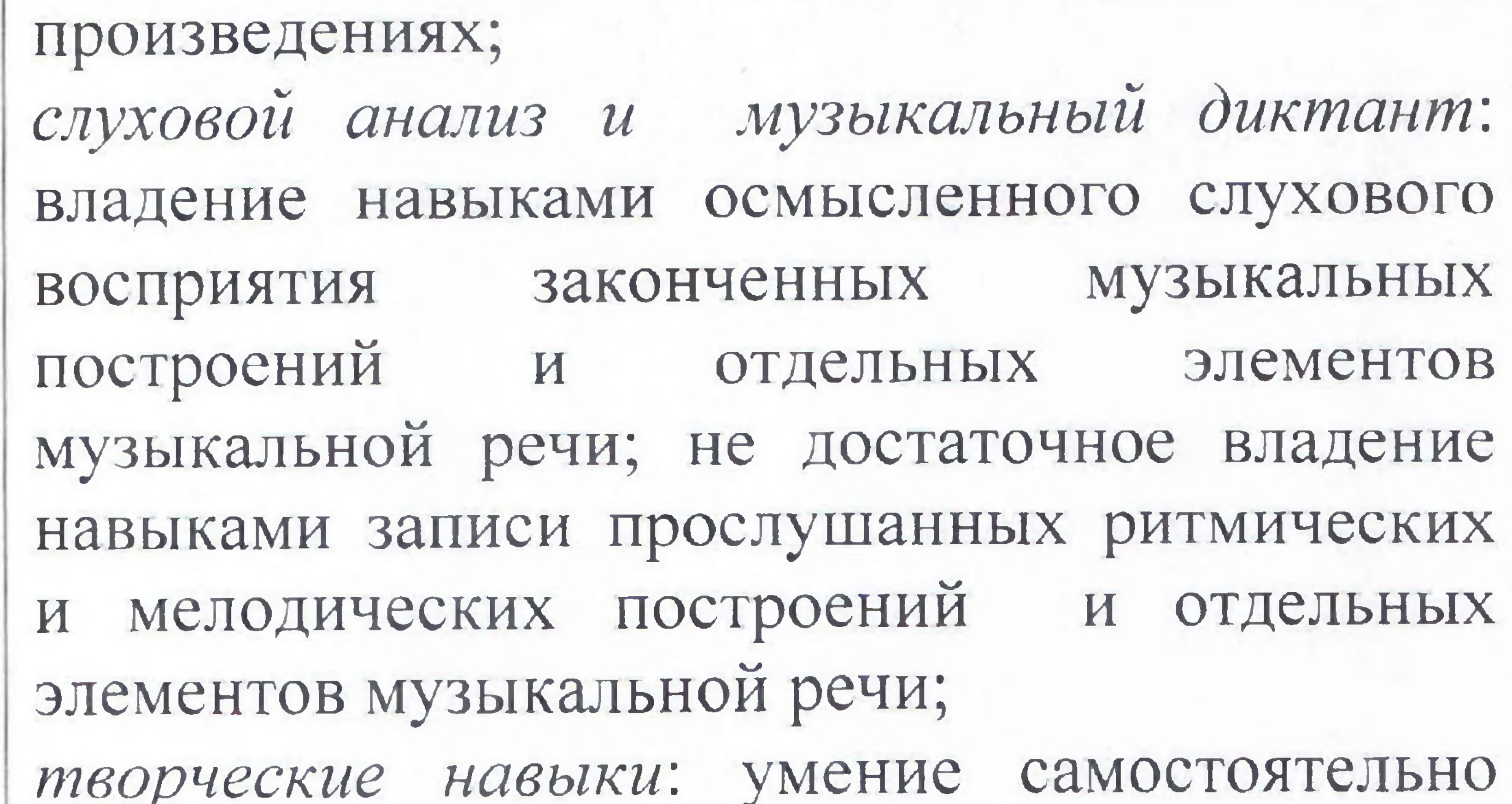

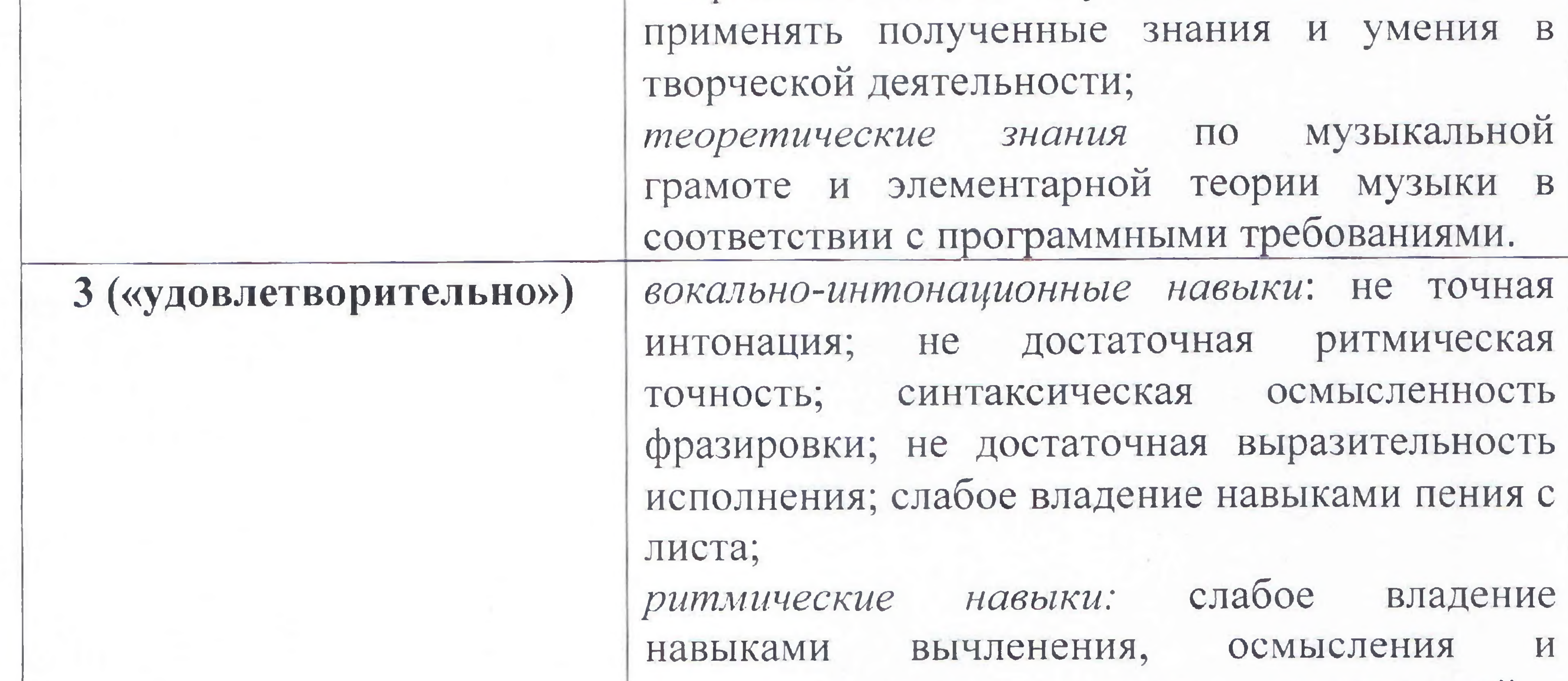

исполнения метроритмических соотношении в изучаемых произведениях; слуховой анализ и музыкальный диктант: слабое владение навыками осмысленного слухового восприятия законченных музыкальных построений и отдельных элементов музыкальной речи ;слабое владение навыками записи прослушанных ритмических и мелодических построений и отдельных элементов музыкальной речи; творческие навыки: не умение самостоятельно применять полученные знания и умения в творческой деятельности; музыкальной  $\Pi$ <sup>O</sup> теоретические знания

![](_page_29_Picture_39.jpeg)

вычленения, осмысления и исполнения метроритмических соотношений в изучаемых произведениях; слуховой анализ и музыкальный диктант: не владение навыками осмысленного слухового восприятия законченных музыкальных построений и отдельных элементов музыкальной речи; не владение навыками записи прослушанных ритмических и мелолических построений и отдельных

![](_page_30_Picture_32.jpeg)

And the state of the state of

![](_page_31_Picture_13.jpeg)

![](_page_32_Picture_88.jpeg)

четвертной оценке учитывается качество домашней работы,  $\bf{B}$ заинтересованность и активное участие в концертной работе школы.

## ПРОГРАММА ТВОРЧЕСКОЙ, МЕТОДИЧЕСКОЙ И КУЛЬТУРНО-ПРОСВЕТИТЕЛЬСКОЙ ДЕЯТЕЛЬНОСТИ МБОУ ДОД ДМШ №1 г. Белгорода Целями творческой и культурно-просветительской деятельности является развитие творческих способностей учащихся, приобщение их к лучшим достижениям отечественного и зарубежного искусства, пропаганда

Культурно-просветительская программа включает посещение учащимися учреждений и организаций культуры: филармонии, выставочных залов, музеев, образовательных учреждений НПО и др.

Профессиональная направленность образования предполагает организацию творческой деятельности путем проведения конкурсов, фестивалей, мастер-классов, олимпиад, концертов, творческих вечеров, театрализованных представлений. Учащиеся имеют **ВОЗМОЖНОСТЬ** выступлений во всех мероприятиях различного уровня.

целью реализации творческой и культурно-просветительской деятельности в школе создаются учебные творческие коллективы учащихся и преподавателей. Деятельность коллективов осуществляется в рамках как учебного, так и внеучебного времени.

ценностей мировой культуры среди различных слоев населения, приобщение их к духовным ценностям.

Также МБОУ ДОД ДМШ № 1 г. Белгорода организовывает творческую и культурно-просветительскую деятельность совместно с другими детскими музыкальными школами города, с образовательными учреждениями среднего профессионального и высшего профессионального образования, реализующими основные профессиональные образовательные программы в области музыкального искусства. Методическая программа направлена непрерывность на профессионального развития педагогических работников. В рамках методической программы работники МБОУ ДОД ДМШ № 1 г. Белгорода в пределах имеющихся финансовых возможностей осваивают дополнительные предпрофессиональные общеобразовательные программы в объеме не менее 72-х часов, не реже чем один раз в пять лет в учреждениях, имеющих лицензию на осуществление образовательной деятельности. Ожидаемый результат повышения квалификации - профессиональная

готовность работников образования к реализации ФГОС: • обеспечение оптимального вхождения работников образования в систему ценностей современного образования; принятие идеологии ФГОС общего образования;

Педагогические работники МБОУ ДОД ДМШ № 1 осуществляют творческую и методическую работу: разрабатывают учебные программы по преподаваемым ими предметам в рамках общеобразовательной программы в области музыкального искусства, а также учебно-методическое обеспечение; используют в образовательном процессе образовательные технологии, основанные на лучших достижениях отечественного образования в области искусств, а также современном уровне его развития.

- деятельности учащихся; овладение учебно-методическими и информационно-методическими ресурсами, необходимыми для успешного решения задач ФГОС.
- освоение новой системы требований к структуре основной образовательной программы, результатам ее освоения и условиям реализации, а также системы оценки итогов образовательной

Психолого-педагогические условия реализации дополнительной общеобразовательной программы в области музыкального искусства «Струнные инструменты». В МБОУ ДОД ДМШ № 1 выполняются требования Стандарта к психолого-педагогическим условиям реализации основной образовательной программы основного общего образования:

образовательной программы образовательного учреждения. > участие педагогов в проведении мастер-классов, круглых столов, стажёрских площадок, «открытых» уроков, внеурочных занятий и мероприятий по отдельным направлениям введения и реализации ФГОС. Подведение итогов и обсуждение результатов мероприятий могут осуществляться в разных формах: совещания при директоре, заседания педагогического и методического советов, решения педагогического совета, презентации, приказы, инструкции, рекомендации, резолюции и т. д.

проводятся следующие мероприятия: > участие педагогов в разработке разделов и компонентов основной

С целью организации методической работы в МБОУ ДОД ДМШ № 1

> обеспечение преемственности содержания и форм организации образовательного процесса по отношению к начальной ступени общего образования с учетом специфики возрастного психофизического развития обучающихся, в том числе особенностей перехода из младшего школьного возраста в подростковый;

работа в общеобразовательных Профессиональная ориентационная школах проводится в виде концертных мероприятий, лекториев, бесед различных по составу коллективов учащихся. Струнные ансамбли и солисты участвуют в творческих мероприятиях и культурно-просветительской деятельности МБОУ ДОД ДМШ № 1.

В образовательном процессе необходимо использовать образовательные основанные на лучших достижениях отечественного технологии, образования в сфере культуры и искусства, а также современного развития музыкального искусства и образования.

участников образовательного процесса; > обеспечение вариативности направлений и форм, а также диверсификации уровней психолого-педагогического сопровождения участников образовательного процесса.

• формирование и развитие психолого-педагогической компетентности

![](_page_34_Picture_4.jpeg)